## SAP ABAP table DB6 VIEW CF {DB6: View Cluster Caching Facility}

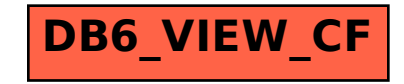